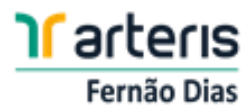

## **DIRETRIZES PARA APRESENTAÇÃO DE PROJETOS DE INTERESSE DE TERCEIROS – PIT**

# *Textos adaptados com base no Ofício Circular nº 005/2019/GEENG/SUINF emitido pela Agência Nacional de Transportes Terrestres – ANTT, conforme Portaria nº 28, de 07 de fevereiro de 2019.*

A Portaria nº 28/2019/SUINF/ANTT pode ser encontrada no site da ANTT: [www.antt.gov.br,](http://www.antt.gov.br/) na opção "*Legislação*", em seguida nas opções "*Portarias*" e "*SUINF*", respectivamente. O anexo I constante no final da Portaria refere-se às "Diretrizes para elaboração de estudos e projetos de Rodovias"

## **Apresentação dos Projetos**

Os Projetos de Interesse de Terceiros deverão ser fornecidos por meio de 2 volumes: Volume 1 e Volume 2, em meio digital. O conteúdo mínimo de cada um dos volumes será listado a seguir e, a depender da complexidade e extensão dos estudos, os volumes poderão ser subdivididos em Tomos enumerados sequencialmente, devidamente organizados.

Deverão ser entregues os arquivos fontes (.doc, .xls, .dwg, etc.) e de impressão (.pdf, .dxf, .gif, etc.). Os arquivos gráficos com extensão ".dwg" deverão guardar correlação com o projeto apresentado e, quando disponível, manter os atributos dos arquivos para serem lidos no software AutoCAD Civil 3D, ou seja, as linhas devem ser reconhecidas como entidades do CIVIL 3D como por exemplo *surfaces, alignments, corridor, assemblies* entre outros.

A apresentação dos Projetos de Terceiros deverá atender à Portaria SUINF 028/2019 Rev01 e o Manual de Acesso de Propriedades Marginais a Rodovias Federais DNIT, e seguirão no que couber, aos manuais e normativos do DNIT referente à cada disciplina de projeto, sendo que seus conteúdos poderão sofrer alteração em função do tipo e complexidade da obra.

Nas revisões/correções originárias das análises dos estudos e projetos, a empresa Projetista deverá atender ou justificar todos os apontamentos realizados pela Concessionária, evitando novas revisões. Visando facilitar as reanálises, é obrigatória a apresentação de um Caderno de Respostas abordando todos os apontamentos registrados na análise anterior e sempre identificando o item abordado nos volumes de projetos.

**i. Volume 1 (Relatórios Técnicos):** neste volume deve constar as descrições e memoriais de todos estudos e soluções relacionadas ao projeto, cujas disciplinas e procedimentos variam de acordo com a tipologia da obra. Apresentar na pasta todos os arquivos fontes (word, excel, etc) e o Relatório, sendo este apresentado em um único arquivo de impressão (pdf).

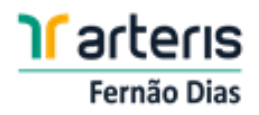

**ii. Volume 2 (Projeto):** deve conter todas as peças gráficas necessárias, com o grau de detalhamento de Projeto Executivo, que reflita as soluções resultantes dos estudos realizados, que permita executar a obra e apresente as informações necessárias para a análise da Concessionária e da ANTT. Apresentar na pasta os projetos em arquivos fontes (dwg) e de impressão (pdf), em modelo de prancha formato A1, nomeados conforme codificação a seguir:

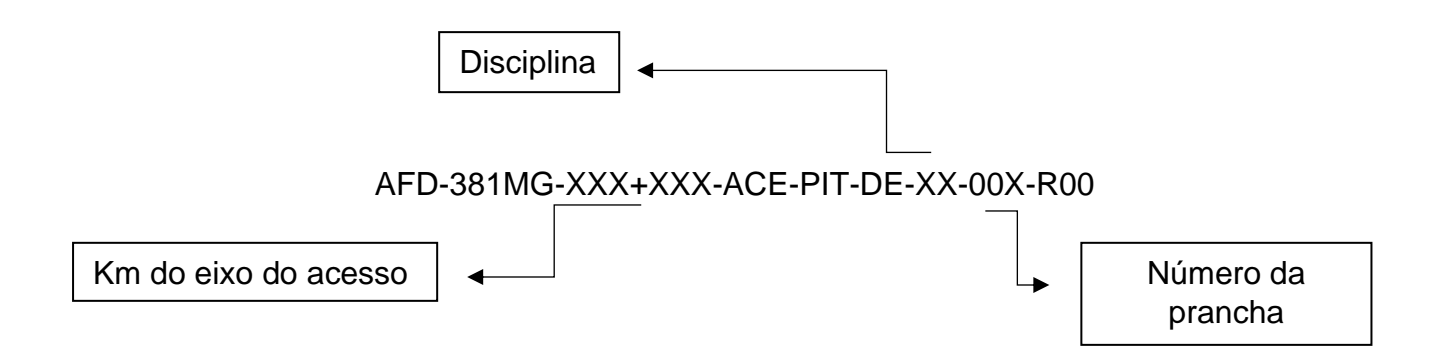

Ex: Se o acesso estiver localizado no km 601,500 e o projeto geométrico conter duas pranchas, os arquivos deverão ser nomeados conforme a seguir:

AFD-381MG-601+500-ACE-PIT-DE-F1-001-R00

AFD-381MG-601+500-ACE-PIT-DE-F1-002-R00

Obs: A codificação deverá constar no nome do arquivo e no carimbo da prancha.

A seguir são apresentadas as disciplinas que deverão compor o projeto executivo, e o seu respectivo código:

- ✓ Levantamento Topográfico: C1;
- ✓ Projeto Geométrico: F1;
- ✓ Projeto de Terraplenagem: G1;
- ✓ Projeto de Pavimentação: I2;
- ✓ Projeto de Drenagem: H2;
- ✓ Projeto de Sinalização: J1;
- ✓ Projeto de Sinalização de Obra: O3;
- ✓ Projetos Complementares (iluminação, contenção, etc, se necessário): Ver tabela 5 Portaria SUINF 028/2019.

Abaixo serão indicados conteúdos genéricos para cada volume de projeto, cabendo os ajustes que forem necessários a depender do tipo e magnitude da obra.

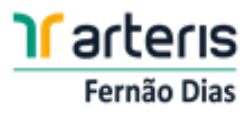

## **i. Volume 1 (Relatórios Técnicos)**

- a. Memorial Descritivo, com descrição da obra e seus eventuais impactos na rodovia, parâmetros e premissas de projetos (todas as disciplinas), quadro resumo das características técnicas, especificações dos serviços, etc. Deverá conter a identificação da empresa projetista e responsável técnico, identificação do proprietário, Identificação do local da obra (trecho, rodovia, etc.);
- b. Estudos de Tráfego, de Capacidade e Nível de Serviço (Apenas para caso de PGT), destacando os impactos resultantes do empreendimento em dispositivos da rodovia próximo ao acesso (área de influência). Indicar o tráfego gerado através de metodologias consagradas. Para Polos Geradores de Tráfego (PGT) observar Check List Ofício Circular nº 004/2015/GEPRO/SUINF (anexo);
- c. Estudos Topográficos;
- d. Estudos de Traçado/Geometria, destacando a avaliação de entrelaçamentos e do cumprimento das distâncias mínimas preconizadas pelos manuais. Apresentar: Dados da geometria com alinhamento horizontal e vertical por estacas, Notas de serviço e Memória de cálculo dos volumes de terraplenagem.
- e. Memória de Cálculo do Pavimento, contendo o dimensionamento e o resultado final da espessura das camadas bem como o material a ser empregado. Ressaltamos que a estrutura do pavimento a ser implantada deverá obrigatoriamente, ser compatível com a estrutura do pavimento existente da rodovia, utilizando material de origem pétrea em todas as camadas, de modo a minimizar ou eliminar risco de danos ao pavimento existente da rodovia. Não será aceito solo estabilizado granulométricamente em qualquer uma das camadas;
- f. Estudos Geotécnicos. Deverão ser realizados a execução de furos de sondagens e ensaios necessários para as investigações geotécnicas. Apresentar os boletins das sondagens com identificação do local do projeto, devidamente assinado por responsável técnico, contendo a ART do mesmo. Deverão ser locados os pontos de sondagem na planta do projeto geométrico e de pavimentação. Nos casos de corte e aterro de taludes de grande porte, descrever o tipo de recomposição vegetal a ser realizada, para proteção do mesmo;
- g. Estudos Hidrológicos (Apenas para casos específicos, solicitado pela Concessionária);
- h. Ressaltamos que a estrutura do pavimento a ser implantada deverá obrigatoriamente, ser compatível com a estrutura do pavimento existente da rodovia, utilizando material de origem pétrea em todas as camadas, de modo a minimizar ou eliminar risco de danos ao pavimento existente da rodovia. Não será aceito solo estabilizado granulométricamente em qualquer uma das camadas;
- i. Cronograma, contendo as etapas de serviços e o período necessário para a formalização do contrato entre a Concessionária e o interessado (30 dias);
- j. Anotação de Responsabilidade Técnica ART, devidamente assinada, contendo todas as informações pertinentes ao projeto do acesso.

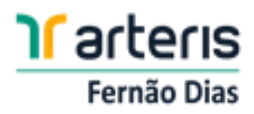

## **ii. Volume 2 (Projeto)**

- a. Projeto Topográfico. O levantamento deve ser referenciado ao DATUM SIRGAS2000. Realizar o levantamento plani-altimétrico com o cadastramento de 1km antes e 1km depois, partindo do eixo do acesso. O levantamento deverá conter:
	- Curvas de níveis de metro em metro. Cada curva deverá ter o número da elevação informado nas propriedades da polyline;
	- Cadastramento de drenagem existente: bueiros, sarjetas, caixas, etc (indicar dimensões e material);
	- Cadastramento de barreiras, defensas metálicas e sinalização existentes;
	- Traçado existente do acesso (no caso de regularização);
	- Interferências físicas, edificações, postes de iluminação, etc;
	- **Elementos naturais: árvores, córregos, etc;**
	- Cercas limítrofes.
- b. Projeto Geométrico:
	- Indicar todas as características do acesso projetado (comprimento, largura, raios, inclinações) e de todo dispositivo projetado, como calçadas (verificar atendimento às normas de acessibilidade), canteiro de grama, etc;
	- Apresentar a planialtimetria;
	- Eixo com estaqueamento a cada 20m;
	- Traçado das faixas de mudança de velocidade do tipo b) paralelo (ver figura abaixo), em que a mesa da faixa desaceleração/aceleração têm largura constante, conforme item 8.5.4.2 do Manual de Projetos de Interseções DNIT;

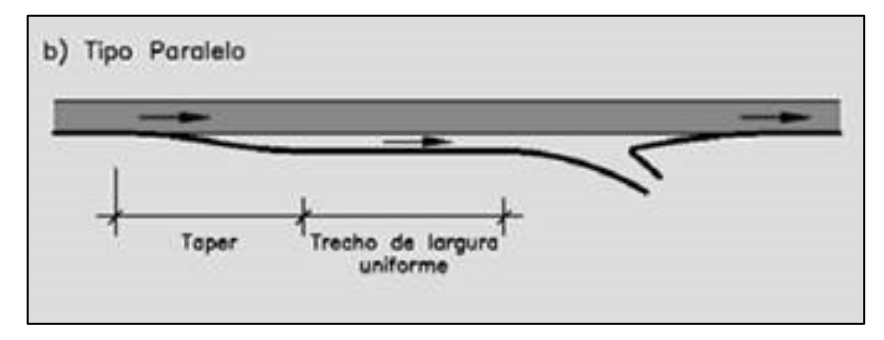

 *Figura 2 – Exemplo de traçado de faixa de mudança de velocidade.*

- Curvas de concordância horizontal, com indicação dos pontos notáveis (raios, PC, PT, etc);
- Tabela de curvas do alinhamento: raio, tangente, desenvolvimento, ângulo central estacas e coordenadas PC, PT e PI;

Seções transversais e perfil longitudinal das faixas de aceleração e desaceleração, demonstrando a inclinação do greide;

- Cálculo faixas de aceleração/ desaceleração de acordo com as tabelas 14, 15 e 16 do Manual de Acesso DNIT e tabela 41 do Manual de Projeto de Interseções DNIT;
- Taludes e offsets.

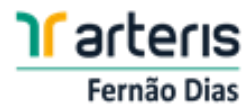

- c. Projeto de Pavimentação;
	- Indicar o dimensionamento do pavimento;
	- **·** Indicar o tipo de revestimento com hachura de novas áreas a serem pavimentadas;
	- Apresentar seção transversal tipo, com indicação do material a ser empregado e a espessura;
	- Detalhar a transição entre os pavimentos (existente e projetado), ver detalhe tipo de fresagem (anexo), bem como hachurar em planta baixa o trecho a ser fresado;
	- Para construção de vias laterais, apresentar controle deflectométrico sugerido com valores de referência para acompanhamento em campo.
- d. Projeto de Terraplenagem;
	- Apresentar seções transversais do projeto geométrico contendo: eixo projetado, cotas do terreno e do projeto, perfil do terreno natural, perfil do projeto, encaixe com o pavimento da pista existente, distância em relação ao eixo projetado;
	- Apresentar as seções transversais no encaixe do nariz físico e nariz teórico;
	- Tabela contendo os volumes de corte e aterro.
- e. Projeto de Drenagem;
	- Apresentar planta com a delimitação das bacias de contribuição;
	- Indicar a declividade, direcionamento das águas pluviais até o deságue final;
	- Apresentar planta do esquema geral dos sistemas de drenagem projetado, com indicação do tipo de material, dimensões e declividade;
	- Apresentar planta de detalhes de soluções particularizadas se houver;
	- Apresentar dimensionamento dos dispositivos de drenagem. Caso necessário utilizar algum dispositivo existente na rodovia para deságue, apresentar verificação da suficiência hidráulica.
	- Indicar novos elementos (sarjetas, caixas, bueiros, etc);
	- **·** Indicar elementos existentes a manter/demolir;
	- **·** Indicar os bueiros a prolongar;
	- Apresentar o perfil longitudinal de novos bueiros e bueiros a prolongar contendo: diâmetros empregados, ligações, cota do elemento à montante e a jusante, inclinações, etc;
	- Detalhes dos dispositivos de drenagem de acordo com o Álbum de Projetos-tipo de Dispositivos de Drenagem –DNIT.
- f. Projeto de Sinalização;
	- Indicar sinalização horizontal (faixas pintadas no pavimento, tachas, legendas, etc.) e sinalização vertical (placas) propostas e as existentes no local;
	- Apresentar detalhes de implantação e dimensões de toda a sinalização proposta (inclinação das placas, altura de implantação, distância do bordo da pista, dimensões, etc.);
	- Indicar materiais de confecção e películas das placas e tipo de pintura horizontal;
	- As placas de regulamentação e/ou advertência deverão ser confeccionadas em chapa de aço galvanizado #16mm com tratamento anticorrosivo e sinal impresso em película tipo III.

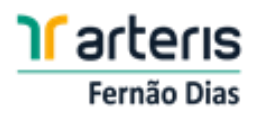

No verso de todas as placas deverão constar o logotipo da concessionária e do fornecedor com data de implantação. O Sistema de fixação do quadro metálico deverá ser feito por meio de fita VHB – Dupla face de 3M ou Avery Dennisson.

- Os marcadores de perigo deverão ser confeccionados em chapa de aço galvanizado #18mm com tratamento anticorrosivo e sinal impresso em película refletiva do tipo III;
- Os suportes das placas de regulamentação e/ou advertência deverão ser confeccionados em madeira tratada com seção 10cm x 10cm, pintados na cor preta;
- Os suportes dos marcadores de perigo deverão ser confeccionados em perfil metálico tipo C, galvanizado, com dimensões da seção: h=40mm, b=40mm, e espessura e=2,70mm.
- Apresentar detalhes de dispositivos auxiliares (tachas, tachões, balizadores, etc);
- g. Projeto de Sinalização da Rodovia durante a execução de obras e serviços, inclusive desvios de tráfego. O projeto de sinalização de obras deverá ser baseado no Manual de Sinalização de Obras e Serviços Arteris - GA SEGVIA MAN. O projeto padrão utilizado para obras de acesso é o do tipo 6A (modelo anexo), poderão ser adicionados elementos ao projeto visando maior segurança na execução da obra do acesso. O projeto padrão tipo 6A, é composto por duas pranchas, contendo planta esquemática de sinalização de obras e detalhes da sinalização vertical (dimensão das placas e especificações de materiais). Para os casos em que o projeto tipo 6A não se enquadre no tipo de obra a ser realizada, a Concessionária solicitará ao projetista que seja elaborado um projeto de sinalização de obra específico para a situação, bem como traçará as diretrizes necessárias para tal, visando trazer segurança aos usuários da rodovia e trabalhadores da obra.
- h. Projeto de Paisagismo (Apenas para caso de PGT ou quando solicitado pela Concessionária);
- i. Projeto de Dispositivos de Proteção e Segurança:
	- Verificar atendimento a todas as normas de segurança, em especial NBR 15486, NBR 6971 e NBR 14885 atualizadas;
	- Indicar em planta os dispositivos de proteção necessários e apresentar detalhes de implantação, incluindo terminais de entrada e saída e posicionamento correto do dispositivo (alturas, afastamento lateral, etc.).
	- Nos casos em que houver barreira de concreto ou defensa metálica existentes, deverá ser indicado se as mesmas serão mantidas ou removidas;
- j. Projetos Complementares;
- k. Projeto de Interferências (rede de água, esgoto, energia elétrica, gás e fibra óptica);
- l. Projeto de Iluminação;
- m. Projeto de contenção de encostas;
- n. Implantação do empreendimento, delimitação das vagas de estacionamento e indicação da drenagem e terraplenagem da área interna.

Obs: Os itens j, k, l, m, n, deverão ser apresentados somente se houver ou quando solicitados pela concessionária.

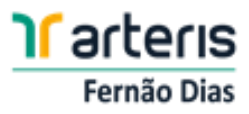

#### **Todos os projetos deverão apresentar**:

- Localização exata (km+m) do acesso, bem como a rodovia e o sentido da mesma;
- Levantamento referenciado ao Datum Sirgas 2000, juntamente com malha de coordenadas;
- **·** Indicação do eixo do acesso;
- Indicação das pistas (norte/sul), bem como o sentido de cada uma;
- Indicação dos marcos quilométricos;
- Legenda de símbolos e elementos de projeto;
- Escalas da planta baixa 1:1000, com exceção do topográfico (utilizar 1:2000 neste);
- Delimitação da faixa de domínio elaborada de acordo com o retigráfico fornecido pela Concessionária (anexo). Ressaltamos que, antes da conclusão do projeto, a delimitação da faixa de domínio deverá ser discutida junto à Concessionária, tendo em vista possíveis variações de larguras, não representadas no retigráfico, porém encontradas em pontos específicos da Rodovia.

# **Com relação aos parâmetros geométricos do acesso deverão ser apresentados os seguintes dados:**

- i. Velocidade diretriz no segmento da localização do acesso;
- ii. Indicação da faixa de domínio com suas delimitações;
- iii. Veículo de projeto adotado, com simulação do gabarito de giro;
- iv. Dimensionamento das faixas de mudança de velocidade (aceleração e desaceleração);
- v. Larguras das pistas de rolamento;
- vi. Distâncias de visibilidade, conforme normas e manuais;
- vii. Distâncias entre um acesso e outro, e entre acesso e ponte, viaduto, túnel, praça de pedágio, posto de pesagem e PRF, conforme normas e manuais;
- viii. Volumes de tráfego VMD previstos para o uso do acesso, se a situação exigir;
- ix. Detalhes necessários no pleno entendimento do projeto;
- x. Estaqueamento de 20 em 20 metros e indicação dos marcos quilométricos.

Em situações de regularização de acesso, caso o projeto não atenda a algum item do Manual de Acesso de Propriedades Marginais a Rodovias Federais do DNIT (especialmente ao item 2.1.4) o projetista deverá apresentar as devidas justificativas técnicas para avaliação da concessionária.

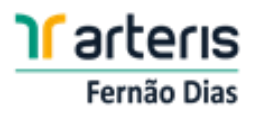

#### **Documentos Requeridos para Apresentação do Projeto**

Para protocolo do PIT ainda deverá constar da solicitação:

- i. Carta do interessado contemplando todas as informações do solicitante (Identificação e contato do interessado, motivo para a solicitação do acesso, discriminação sobre a utilização do acesso, documentos protocolados e demais informações que auxiliem na análise do projeto);
- ii. Formulário de PIT a ser preenchido pelo interessado, conforme modelo constante em anexo a este documento;
- iii. Anotação de Responsabilidade Técnica ART referente ao projeto em questão, com comprovante de pagamento;
- iv. Cronograma de execução da obra, com discriminação dos períodos que ensejem na interrupção de tráfego, se for o caso;
- v. Licença ambiental referente à obra ou documento comprobatório sobre sua dispensa. Em caso de necessidade de supressão de vegetação em faixa de domínio, é necessário apresentar inventário florestal para avaliação da Concessionária.
- vi. Memória de cálculo de geometria (modelo em anexo).
- vii. Arquivo KMZ com a identificação das principais informações do projeto (em anexo).

Informamos que para qualquer atividade em faixa de domínio (levantamento topográfico, contagens de tráfego, ensaios laboratoriais, etc.) é necessário entrar em contato com a Concessionária para assinatura de um Termo de Responsabilidade.

Salientamos que todos os custos envolvidos na elaboração do projeto e execução para a regularização dos acessos, são de total responsabilidade do interessado, e que caberá exclusivamente à ANTT a aprovação e a autorização da execução do mesmo, bem como de qualquer ocupação na faixa de domínio da rodovia.

Outrossim, importante destacar que são atribuídas ao interessado/terceiro (responsável pela assinatura do contrato e responsável técnico pelo projeto/obra), as responsabilidades técnica, administrativa, civil e penal, pela conformidade, qualidade, solidez, durabilidade, segurança, fluidez e preservação ambiental, decorrentes da realização das obras e serviços de interesse de terceiros, cabendo ao mesmo adotar todas as medidas possíveis e necessárias para assegurar que a realização da obra ocorra de acordo com a legislação, regulamentos e normativos vigentes, sempre com o objetivo final de preservar o meio ambiente, a fluidez e a segurança viária, bem como a integridade e o conforto dos usuários da rodovia.

Ainda, a análise realizada pela Concessionária se baseia na veracidade das fontes utilizadas pelo terceiro e seus projetistas, seja nos levantamentos, estudos, ensaios, investigações e afins, de modo que as responsabilidades técnicas pelas informações e documentos relacionados ao projeto executivo

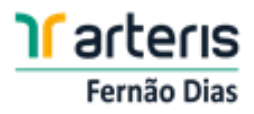

de interesse de terceiros recaem sobre os profissionais que recolherem as respectivas ART's juntos aos Conselhos reguladores da categoria.

Cabe ressaltar que as observações indicadas neste documento servem como diretrizes para a elaboração do projeto, conforme normativas vigentes do DNIT e regulamentos da ANTT, sendo que outras situações não contempladas podem ser identificadas durante a análise do processo.

## **Documentos anexos:**

- ✓ **Check list - Ofício circular nº 004/2015/GEPRO/SUINF – Somente para Polos Geradores de Tráfego;**
- ✓ **Formulário – projeto de interesse de terceiro (acessos);**
- ✓ **Detalhe fresagem;**
- ✓ **GA\_SEGVIA\_MAN\_555\_Sinalização\_Obras\_Serviços;**
- ✓ **REVISÃO Retigráfico da faixa de domínio 01-02-2018;**

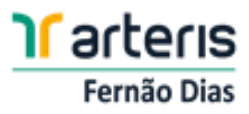

## ✓ **Orientação para gerar arquivo KMZ:**

O arquivo em formato KMZ para visualização no software Google Earth deve ser apresentado em coordenadas, contemplando a planta geométrica que identifique os pontos notáveis do projeto (para acessos deve identificar as áreas pavimentadas, sinalização e dispositivos de drenagem, e para ocupações deve identificar as redes projetadas).

Exemplo da montagem do arquivo KMZ:

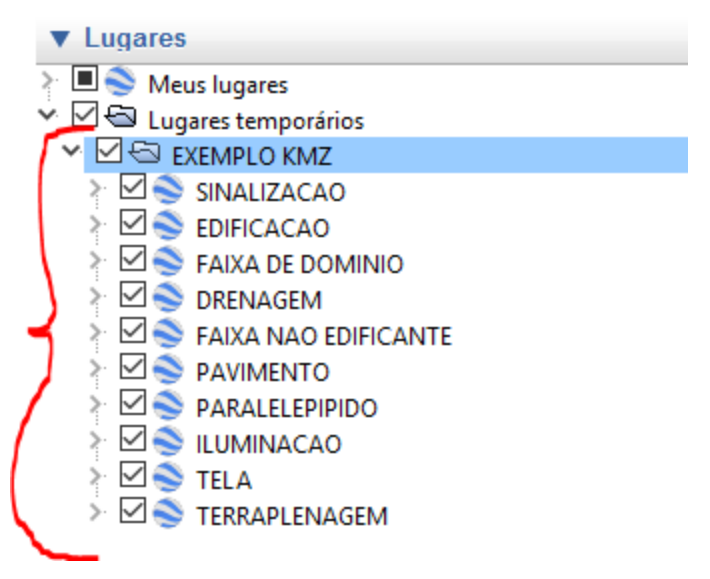

**Figura 1 - Exemplo de montagem de arquivo KMZ.**

Exemplo do arquivo KMZ já exportado para o Google Earth:

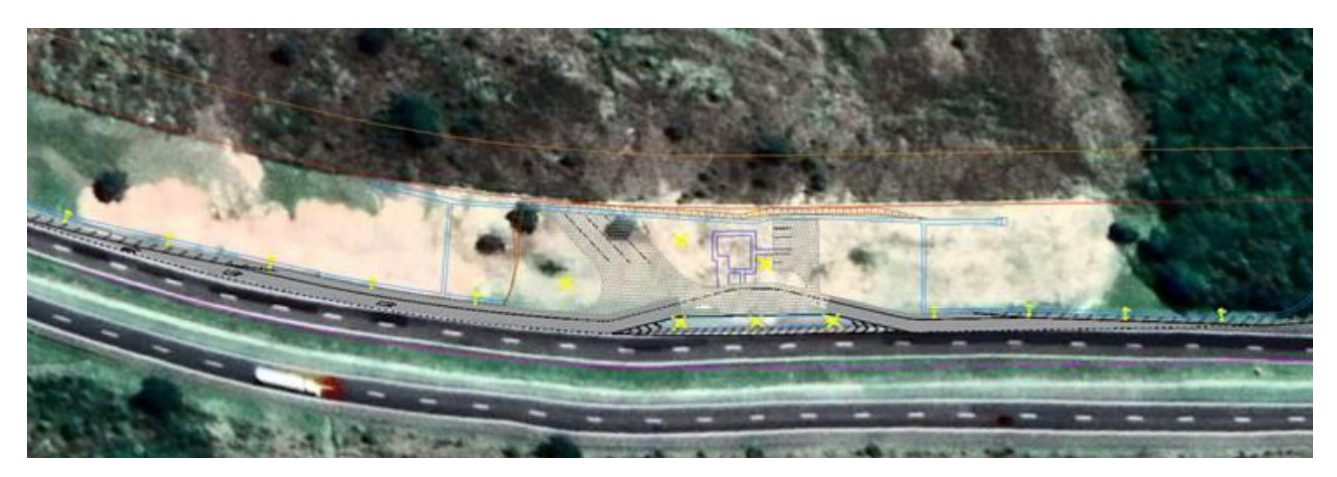

**Figura 2 - Exemplo de arquivo exportado para o Google Earth.**

![](_page_10_Picture_0.jpeg)

![](_page_10_Picture_1.jpeg)

✓ **Modelo de memória de cálculo da geometria:**

![](_page_10_Picture_31.jpeg)

Obs.: Esta memória de cálculo diz respeito a um acesso de acordo com a figura 10 do Manual de Acesso de Propriedades Marginais a Rodovias Federais (valores ilustrativos). Como existem outros tipos de acesso as memórias de cálculo devem ser ajustadas.